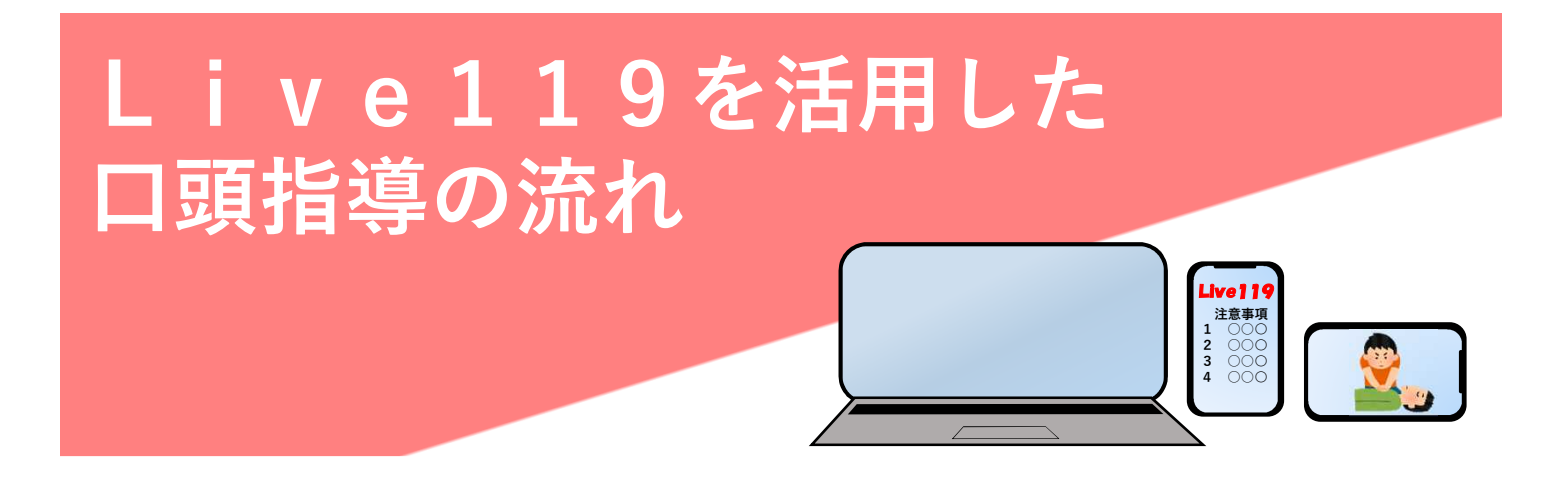

1 急病人が発生しました。119番通報をしましょう。

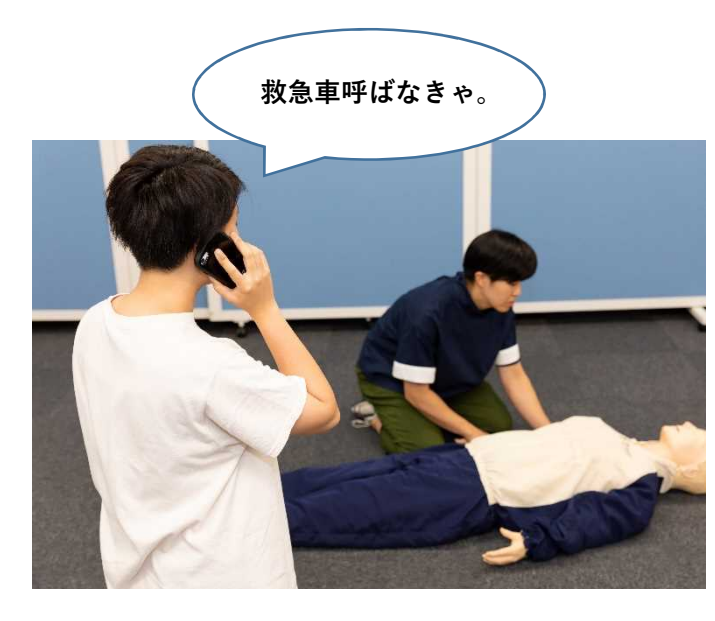

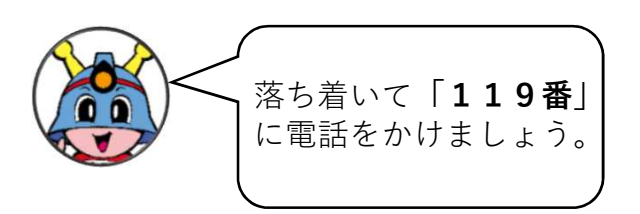

2 指令センターで受付をします。

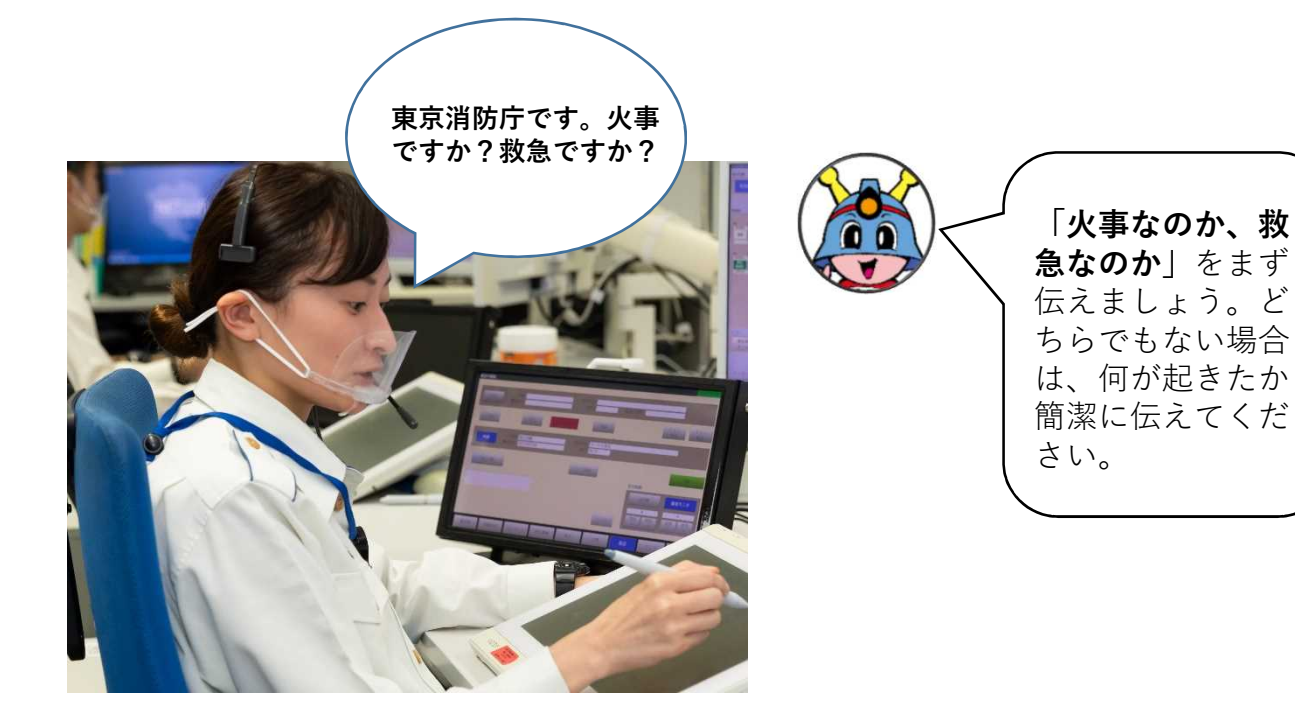

## 3 救急車が向かう住所と、何が起きたかを伝えましょう。

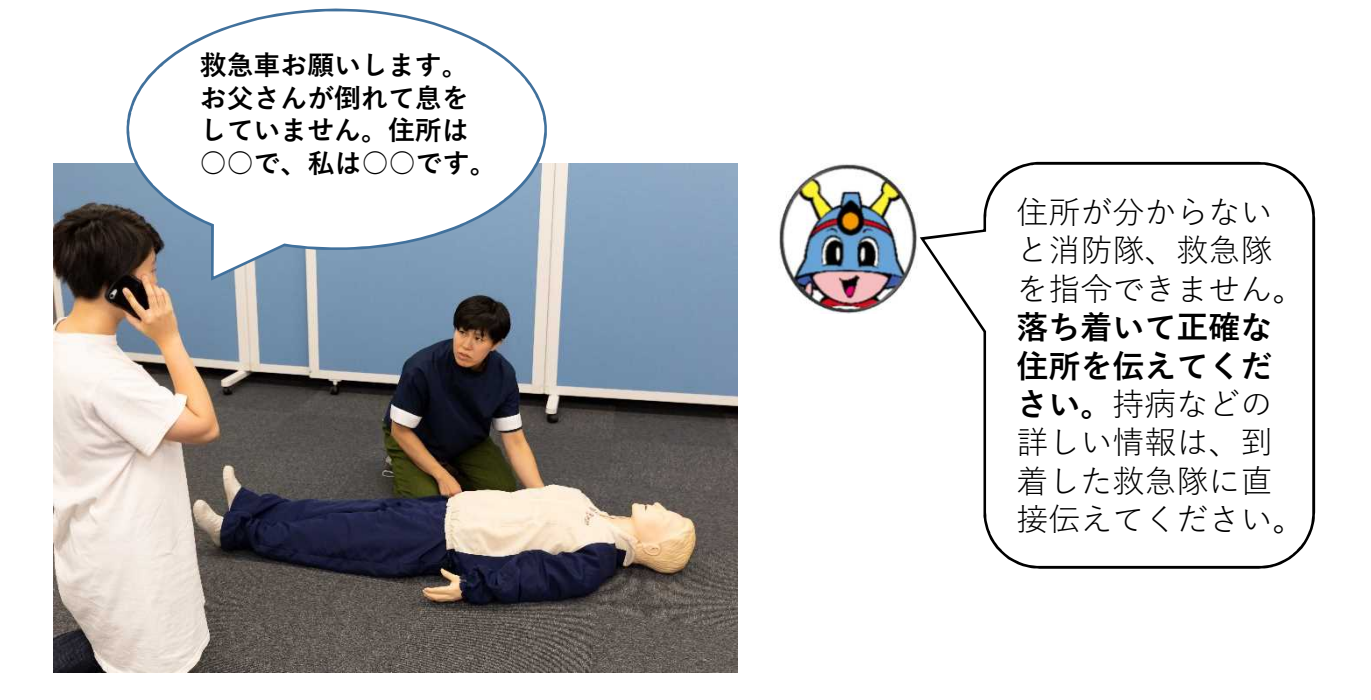

## 4 口頭指導が必要なケースです。口頭指導担当者に電話を繋ぎます。 ぎます。 救急車向かいます。

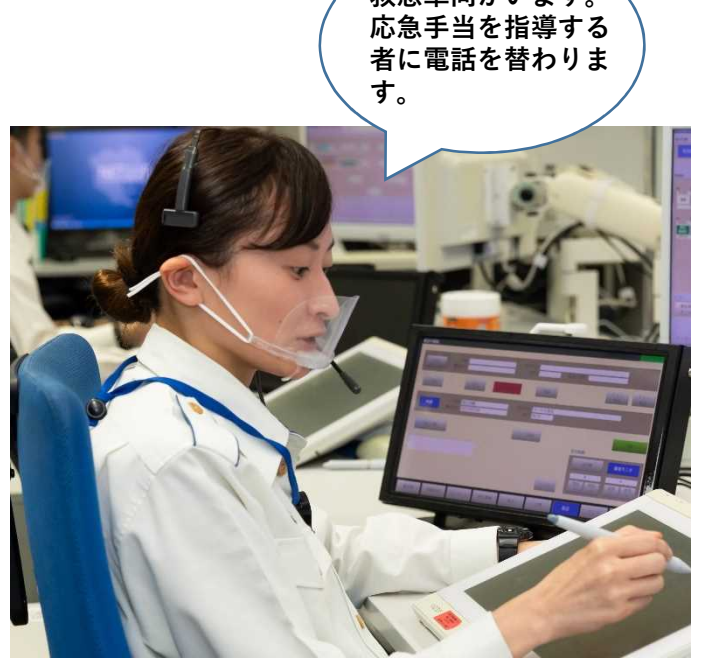

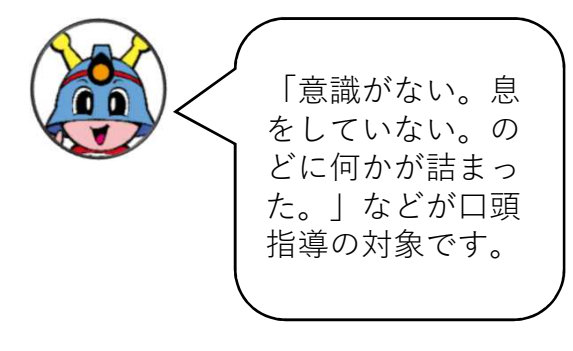

## 5 口頭指導担当者が映像を使った口頭指導を判断しました。

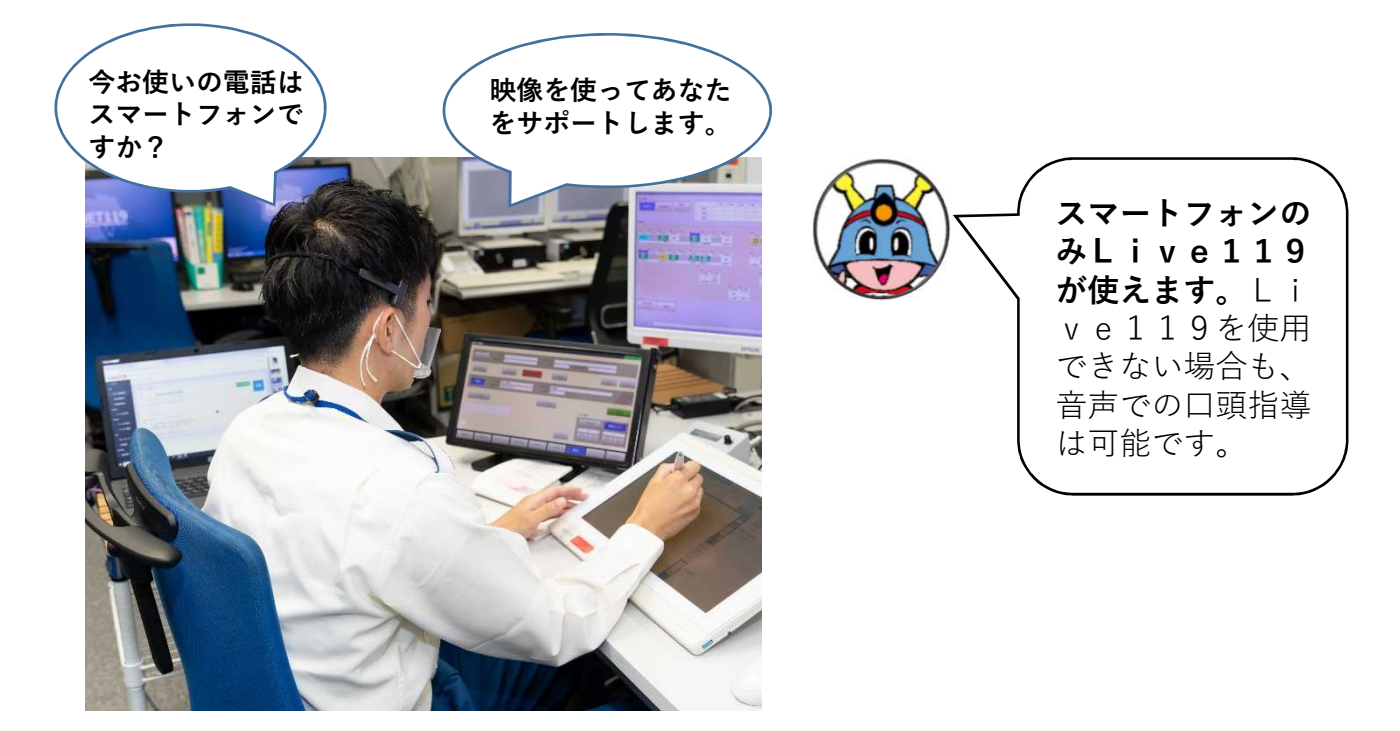

6 専用パソコンから通報者のスマートフォンにショートメー ルを送信します。

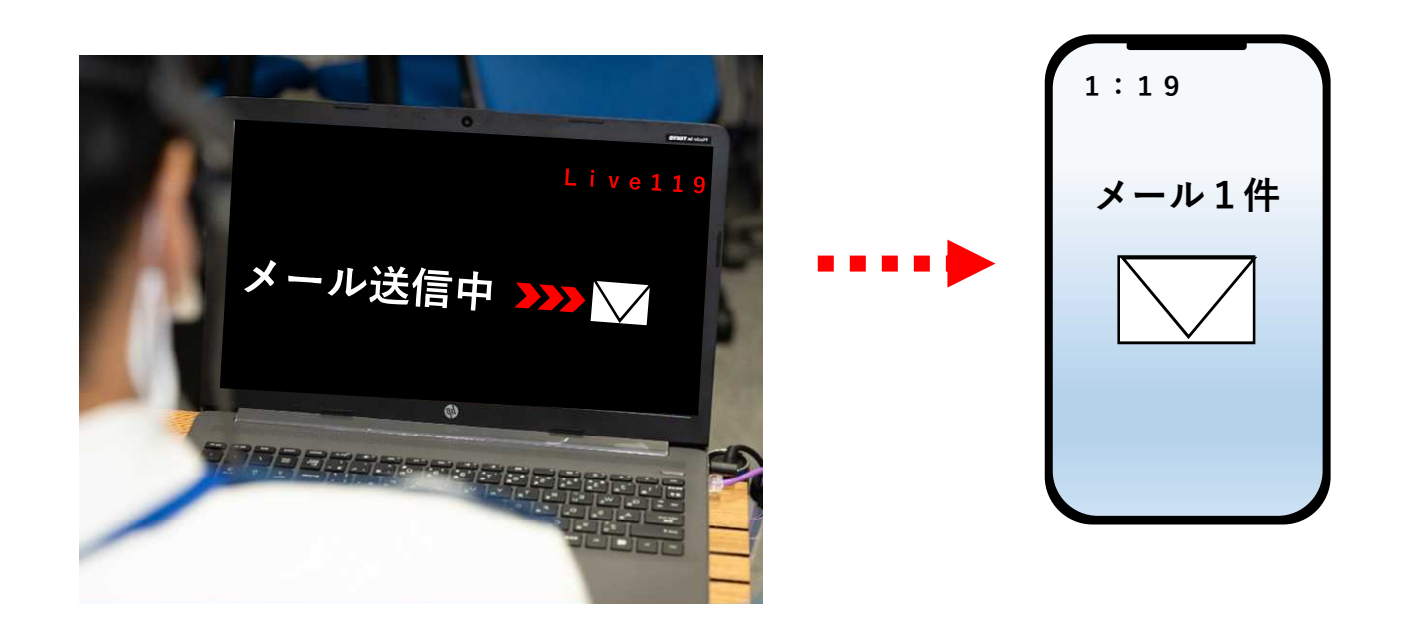

## 7 受信したメールを開きLive119を使いましょう。

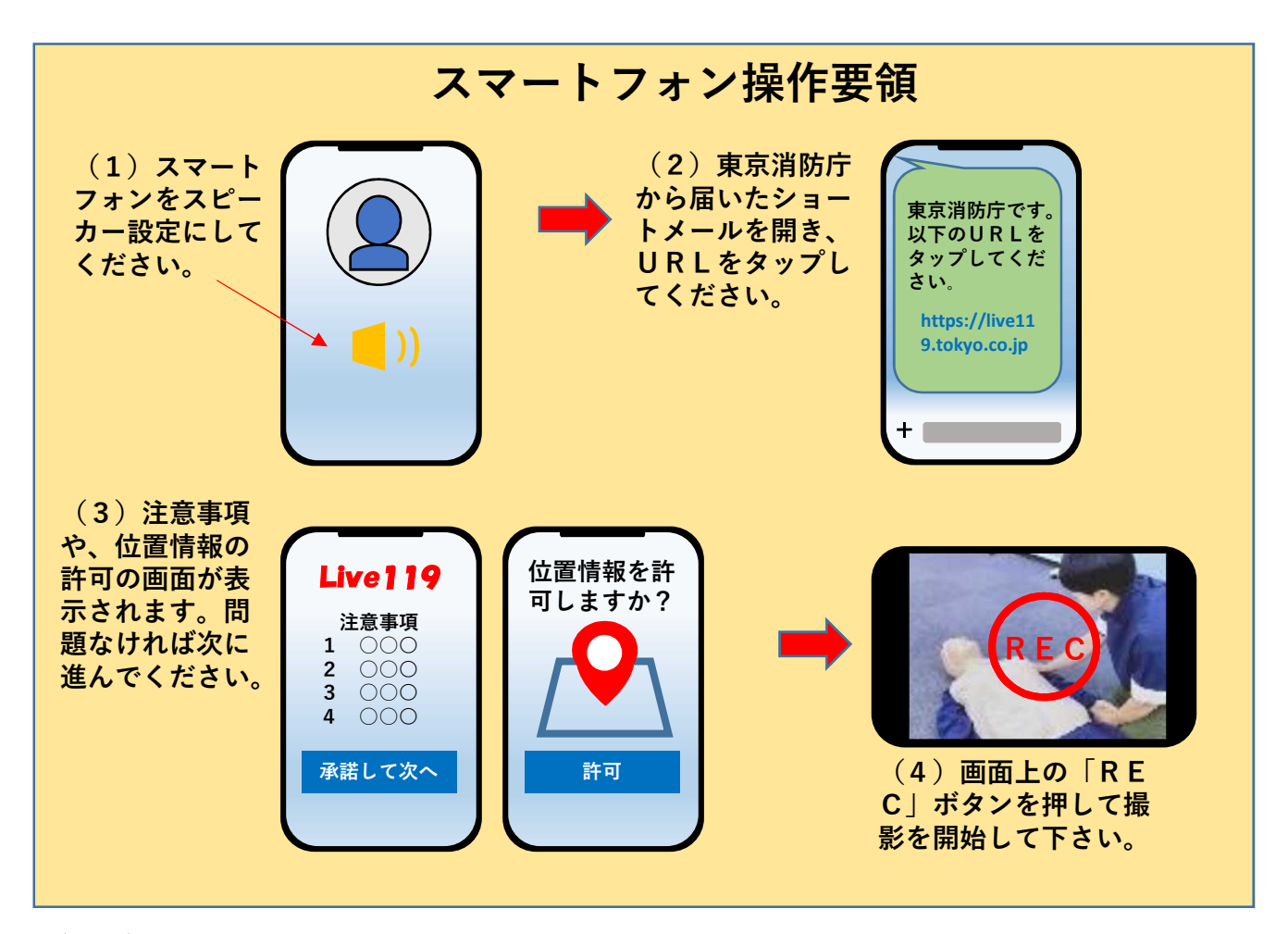

(注意)上記画像はイメージです。実際の画面とは異なります。

8 専用のパソコンから、通報者が撮影した映像を確認できる ようになりました。傷病者の状況を音声と映像で口頭指導担当 者に伝えましょう。

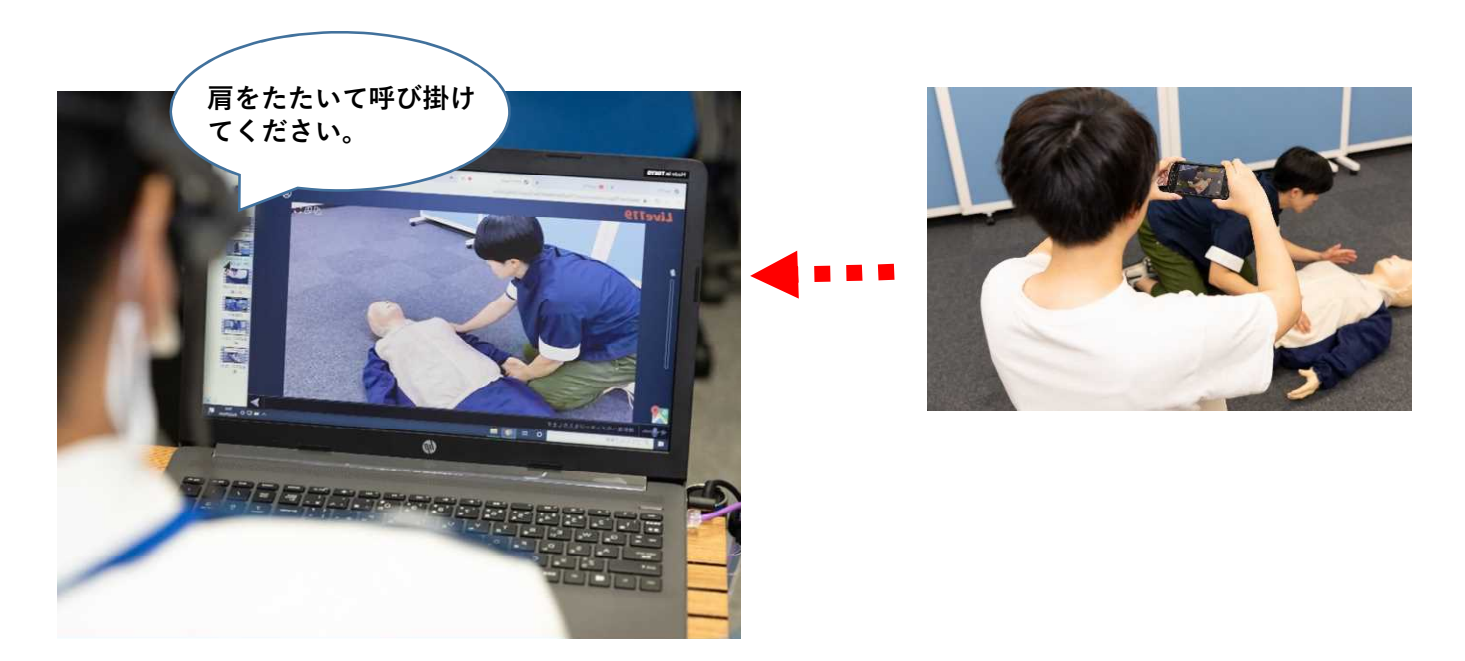

9 応急手当の方法が分からない場合、口頭指導担当者の専用 パソコンから、応急手当方法を解説した動画を、通報者のス マートフォンに送信します。

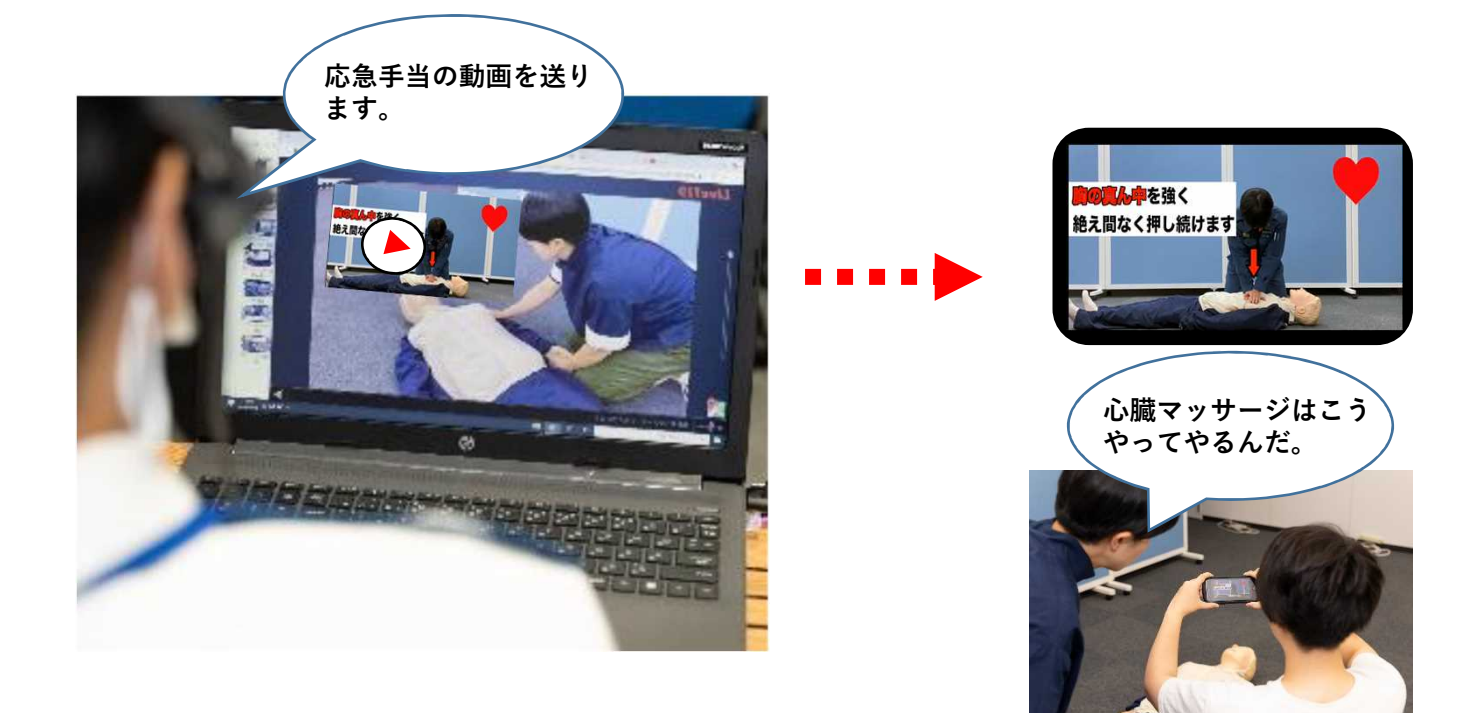

10 口頭指導担当者が応急処置を映像で確認し、必要に応じ てアドバイスをします。

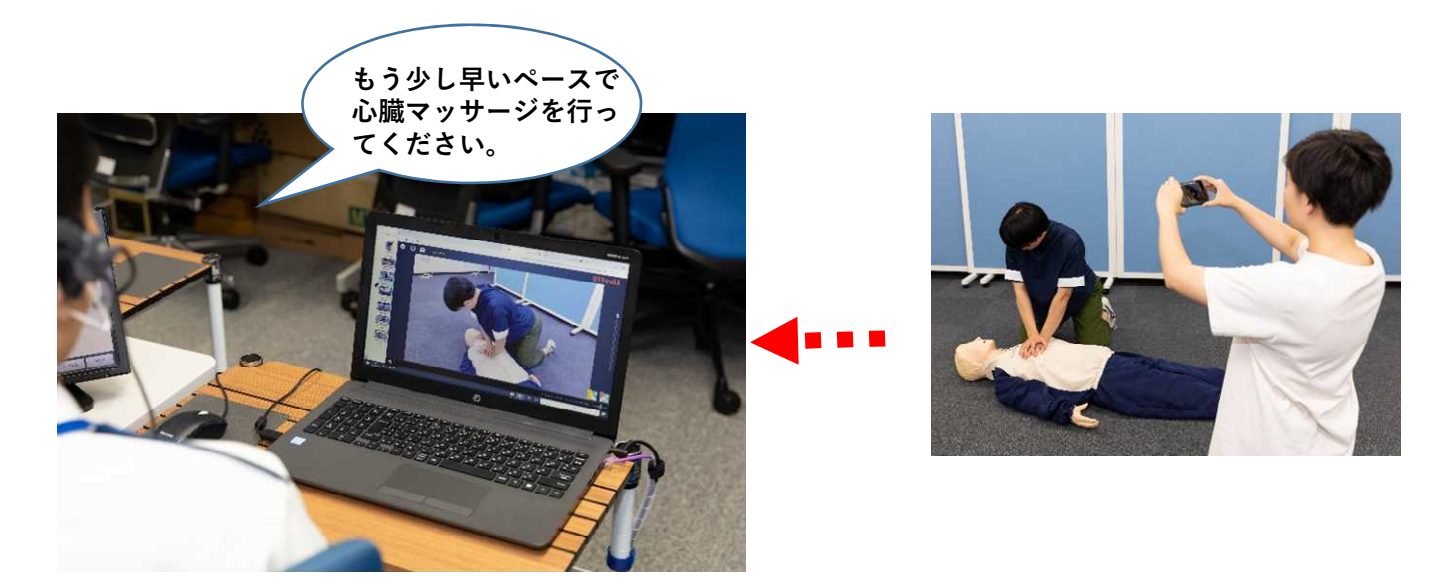

11 通報者が映像送信をせず、口頭指導担当者が応急手当の 動画を送る機能(ライブラリ機能)もあります。

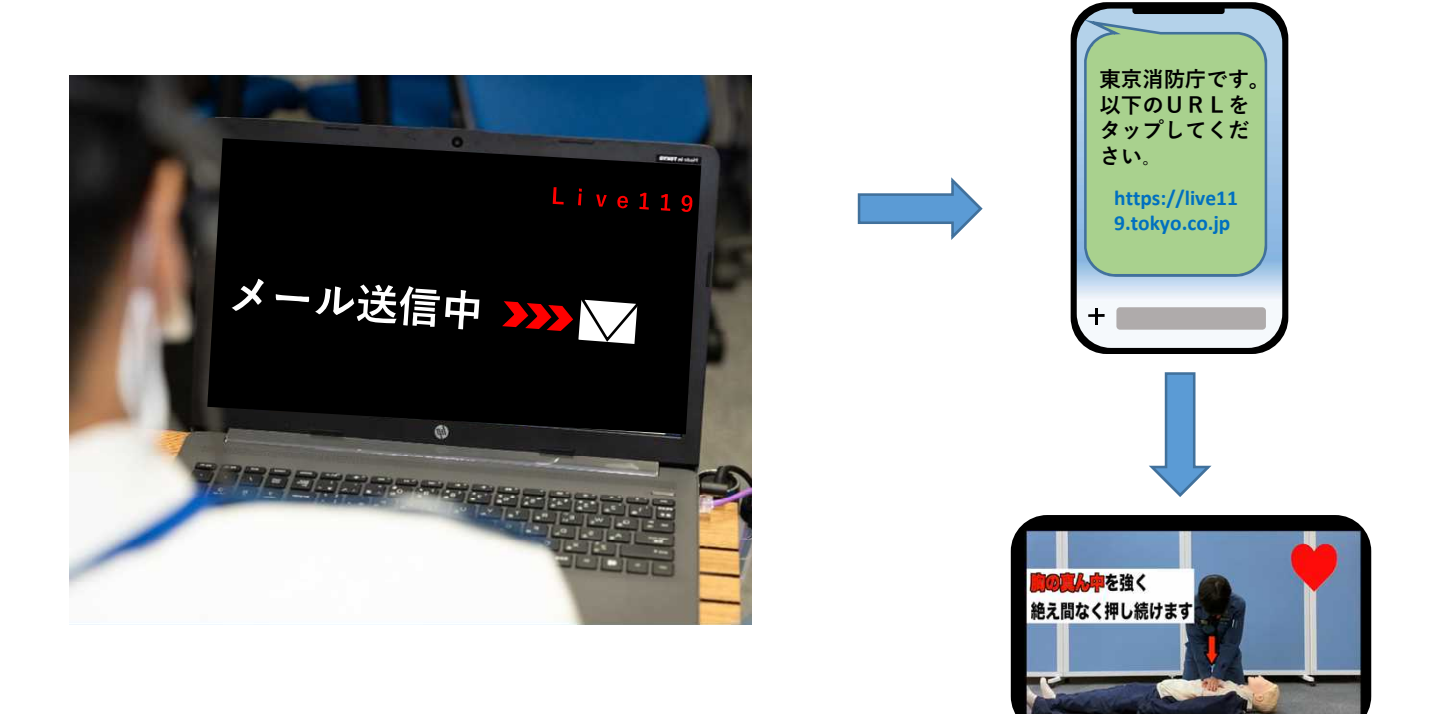